$<<$   $>>$ 

 $<<$  the set of the set of the set of the set of the set of the set of the set of the set of the set of the set of the set of the set of the set of the set of the set of the set of the set of the set of the set of the set

- 13 ISBN 9787302222781
- 10 ISBN 7302222789

出版时间:2010-6

页数:389

PDF

更多资源请访问:http://www.tushu007.com

 $,$  tushu007.com

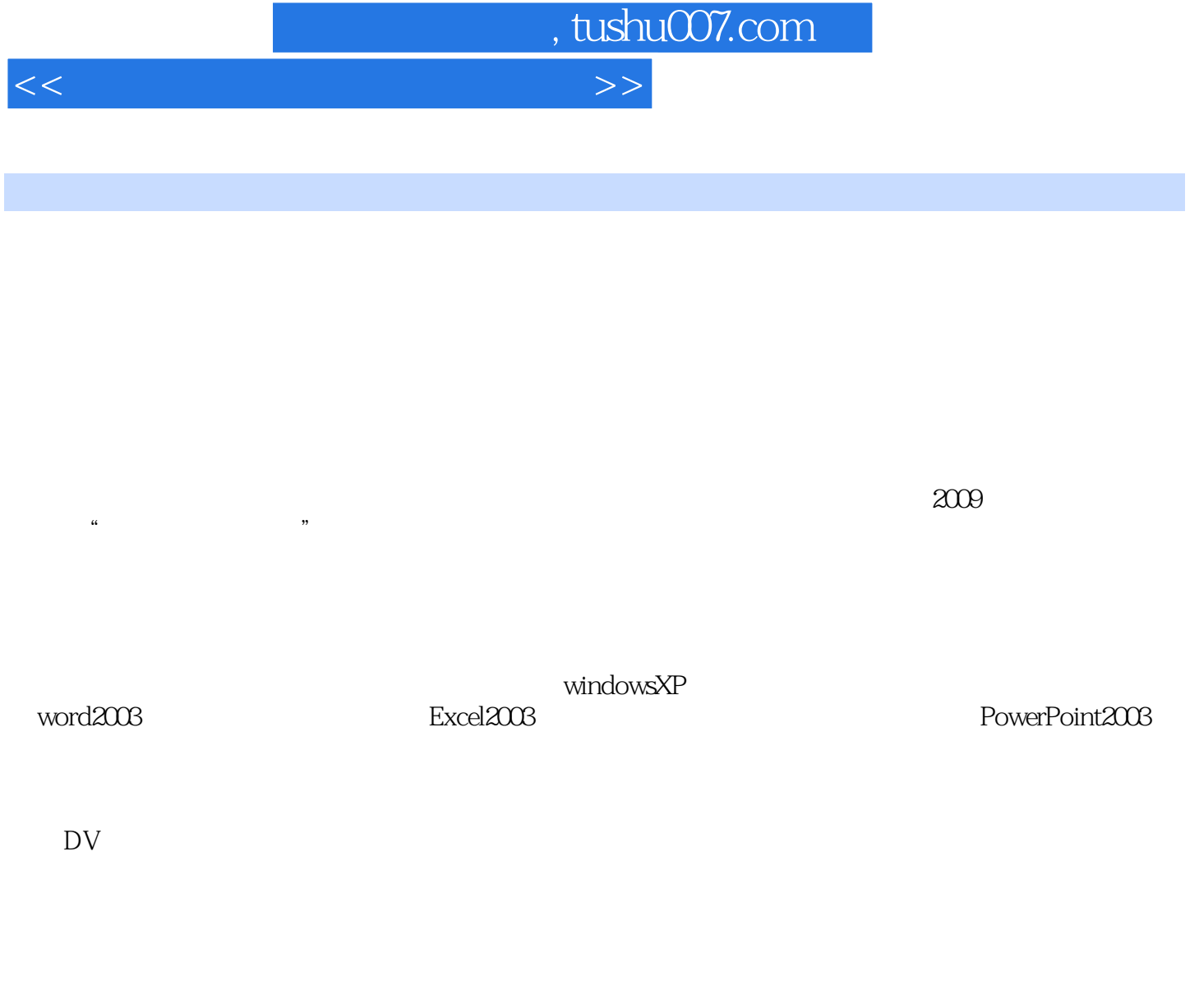

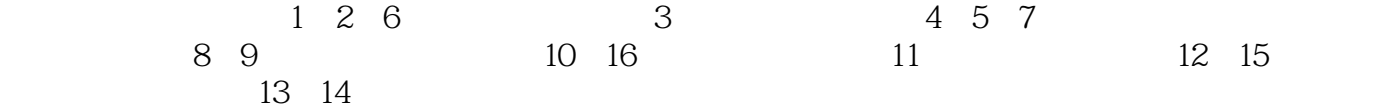

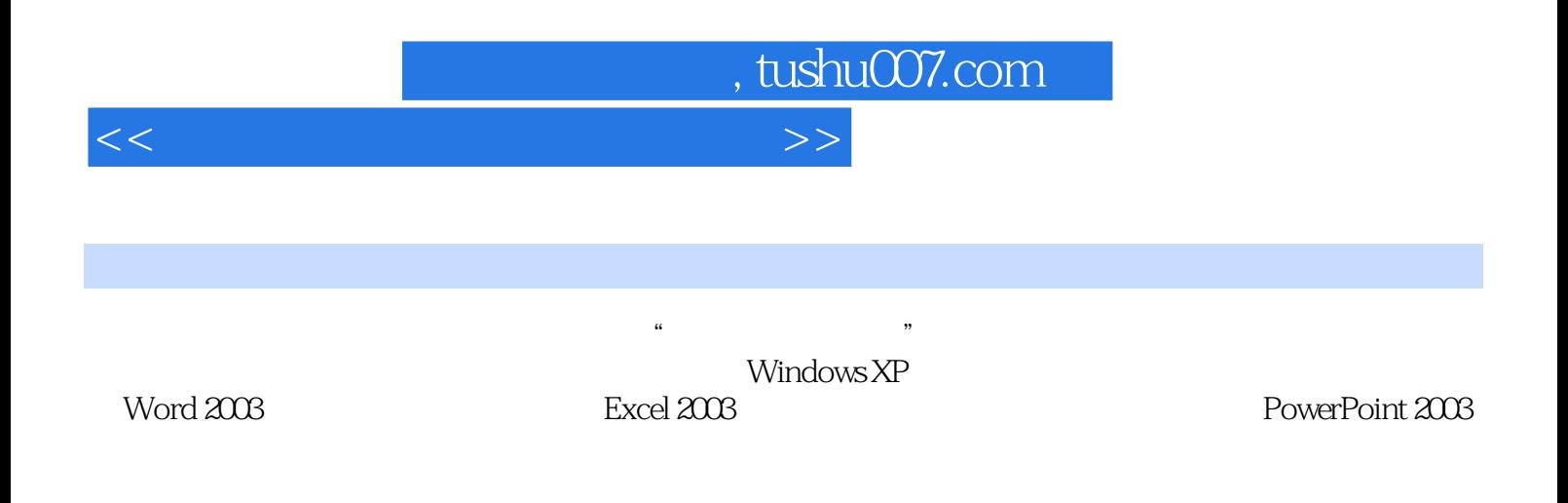

 $\overline{\rm{DV}}$ 

 $<<$  the set of the set of the set of the set of the set of the set of the set of the set of the set of the set of the set of the set of the set of the set of the set of the set of the set of the set of the set of the set

 $,$  tushu007.com

 $1 \quad 1.1 \quad 1.1.1 \quad 1.1.2 \quad 1.1.3$  $1.1.4$  1.2  $1.2$   $1.21$   $1.22$  $1.23$  1.2.4  $1.3$  1.31  $1.32$   $1.33$   $1.4$   $1.41$   $1.42$ and 1.4.3 to the contract of the U.S. of the U.S. of the U.S. of the U.S. of the U.S. of the U.S. of the U.S. o  $21.1$   $21.2$  Windows XP  $21.3$  $21.4$  2.1.5  $21.5$   $21.6$  Windows XP  $21.7$  $21.8$  2.1.9  $21.10 \text{ MS} - \text{DOS}$  2.2  $2.2$  $2.22$  2.2.3  $2.24$   $2.3$   $2.31$  $232$  2.3.3  $234$  2.3.5  $24$  2.41  $242$  2.4.3  $2 \quad 3 \qquad 31 \qquad 31.1 \qquad 31.2$  $31.3$  TCP IP  $32$   $321$   $322$   $33$  $331$   $332$   $34$   $341$   $342$   $35$  $3.51$   $3.52$   $3.4$  Word 2003 4.1 word 2003 4.1.1 word 2003 4.1.2 4.1.3 4.1.3  $42 \, 421$   $421$ 4.3 4.3.1 4.3.2 4.3.3  $4.4$  4.4.1  $4.42$  4.4.3  $4.44$  4.4.4  $4.5$  $451$   $452$   $4.5$   $4.5$  Excel 2003 5.1 Excel 2003 5.1.1 Excel 2003 5.1.2 5.2 5.2  $521$   $522$   $523$   $524$   $525$  $5.26$  ()  $5.27$   $5.3$   $5.31$  $5.32$   $5.33$   $5.4$   $5.41$  $542$   $543$   $55$   $551$   $552$  $5.53$   $5.54$   $5.55$   $5.6$   $5.61$   $5.62$  $57$   $57.1$   $57.2$   $56$   $61$  $61.1$  6.1.2 6.1.3 6.2 6.3 视频处理 习题6第7章 演示文稿软件PowerPoint 2003应用 7.1 PowerPoint 2003基本操作 7.1.1 PowerPoint 2003 7.1.2  $7.2$  7.2  $7.2$  7.2.1  $7.2$  7.2.2  $7.23$   $7.3$   $7.3$  $7.32$   $7.4$   $7.4$   $7.41$   $7.42$ 放映时间和放映方式 7.4.3 幻灯片的打印与打包 习题7职业实训篇第8章 文字录入训练 8.1 计算机键  $81.1$   $81.2$   $82$   $8.2$   $8.2$  $822$   $823$   $824$   $825$ 8.2.6 8.2.7 8.2.8 8.2.9 8.2.10  $82.11$   $82.12$  9 9.1 9.2 9.2  $9.21$  BIOS CMOS  $9.22$  Windows XP  $10$ 10.1 10.2 IP 10.3 10.4  $10.5$  11  $12$  13  $13.1$   $13.1.1$   $13.1.2$   $13.2$ 13.2.1 13.2.2 13.2.2 14 DV 14.1 DV 14.1.1 14.1.2 DV 14.2 DV 14.2 DV 14.2.1 DV 14.2.2 DV  $15$  16  $161$  16.1  $161.1$  $141.2 \quad \text{by} \quad 14.2 \quad \text{to} \quad 16.1$ <br>16.1.2  $161.2 \quad 162.1$ 

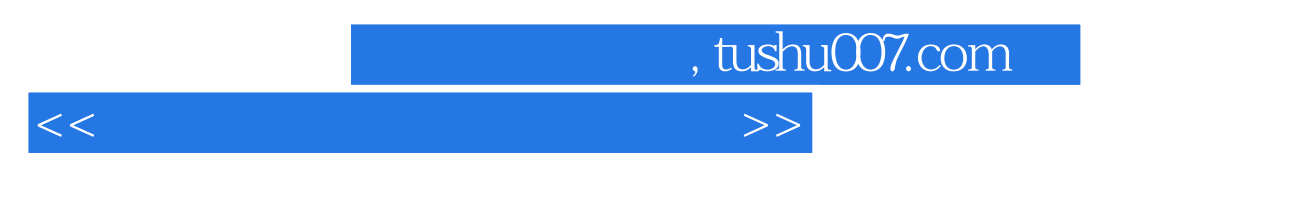

16.2.2 16.2.3

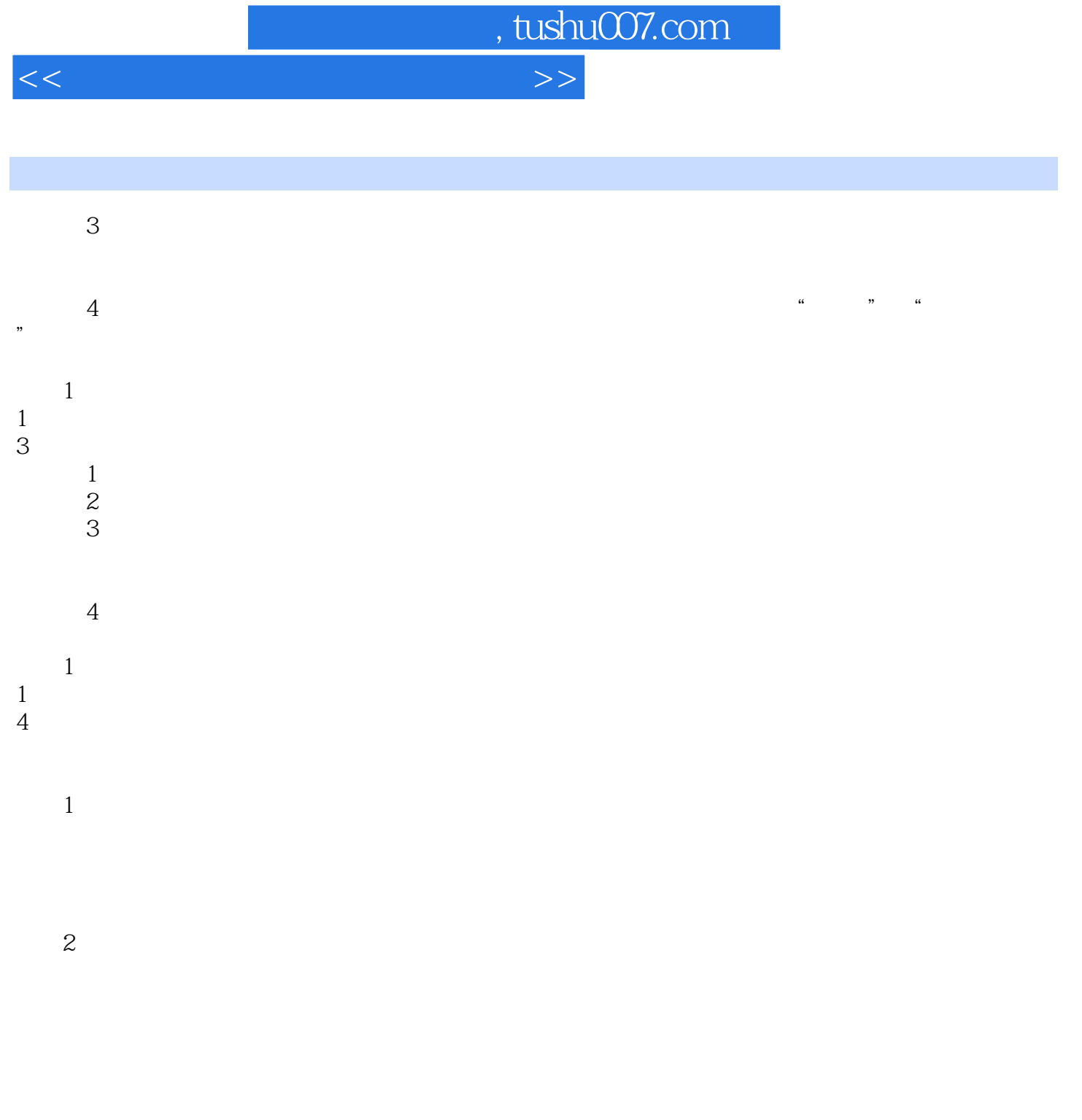

3。

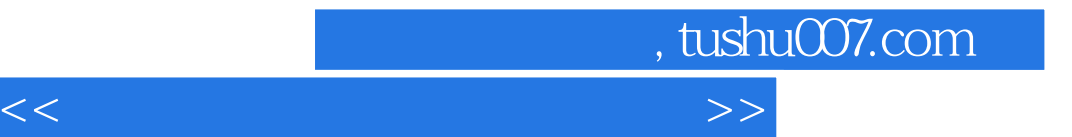

本站所提供下载的PDF图书仅提供预览和简介,请支持正版图书。

更多资源请访问:http://www.tushu007.com